USER GUIDE FOR ZEN Z82

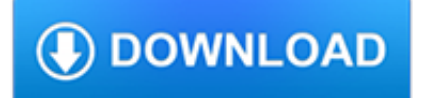

#### **user guide for zen pdf**

This user guide details the features of your Creative ZEN ® X-Fi3. Creative ZEN X-Fi3 is a music and video player, voice recorder, and FM

#### **CREATIVE ZEN X-FI3 8 GB USER MANUAL Pdf Download.**

Page 2 Creative Zen Touch Information in this document is subject to change without notice and does not represent a commitment on the part of Creative Technology Ltd. No part of this manual may be reproduced or transmitted in any form or by any means, electronic or mechanical, including photocopying and recording, for any purpose without the written permission of Creative Technology Ltd.

### **CREATIVE ZEN ZEN TOUCH 20GB USER MANUAL Pdf Download.**

55931 Rev. 1.20 February 2018 AMD Ryzen™ Master Overclocking User's Guide Revision History 7 Revision History Date Revision Description February 2018 1.20 Aligned with the availability of Socket AM4 Ryzen APUs and Ryzen

## **AMD Ryzen Master Overclocking User's Guide**

Quick start guide Follow our easy guide to set up and start using your L16 camera right away. Quick start guide. Or check out the following videos on how to set up your camera, take your first photo, and process in Lumen:

# **Light support - User guide | Light**

CSM\_ZEN\_DS\_E\_5\_2 1 Programmable Relay ZEN V2 Units Even Broader Applications with Increased Functionality and Higher Precision • Increased functionality in a compact body (70 mm wide  $\times$  90 mm

## **Programmable Relay ZEN V2 Units**

So What is This About? There is a continuing need to show the power of CSS.The Zen Garden aims to excite, inspire, and encourage participation. To begin, view some of the existing designs in the list.

## **CSS Zen Garden: The Beauty of CSS Design**

The fourth generation of SHARC® Processors now includes the ADSP-21486, ADSP-21487, ADSP-21488, ADSP-21489 and offers increased performance, hardware-based filter accelerators, audio and application-focused peripherals, and new memory configurations capable of supporting the latest surround-sound decoder algorithms. All devices are pin-compatible

## **ADSP-21487 Datasheet and Product Info | Analog Devices**

LTspice IV LT Spice IV is a free spice 3 based simulator from Linear Technology.Originally called Switchercad this simulator was used in analyzing switched mode power supplies, but has the ability to work with transistors, FET's and IC's and has become an invaluable tool for circuit simulation and schematic drafting.

## **LT Spice - Zen Internet**

The third generation of SHARC® Processors, which includes the ADSP-21261, ADSP-21262, ADSP-21266, ADSP-21363, ADSP-21364, ADSP-21365, and ADSP-21366 offers increased performance, audio and application-focused peripherals, and memory configurations capable of supporting surround-sound decoder algorithms. All devices are pin-compatible with each othe

#### **ADSP-21363 Datasheet and Product Info | Analog Devices**

2 -Nominated for 2000 Flight Surgeon of the Year for the entire US Navy -Aviation Medicine Department Head (Supervised 10 corpsmen and 1 physician) -Medical Officer for 7 squadrons and medical advisor to local Army/Air Force units

#### **Christine N. McGinn, DO**

A color version of this handout is available at http://aaude.org/documents/public/air2010.pdf Twelve Tips for Creating Effective Presentations Mary Harrington ...

### **Twelve Tips for Creating Effective Presentations - AAUDE**

OXO or Noughts and Crosses is a video game developed by A S Douglas in 1952 which simulates a game of noughts and crosses.It was one of the first games developed in the early history of video games.Douglas programmed the game as part of a thesis on human-computer interaction at the University of Cambridge.. It was written on the Electronic Delay Storage Automatic Calculator (EDSAC).

### **OXO - Wikipedia**

Download or Read Online Book in PDF and ePub Format. If the content not Found, try our sister site click here

### **PDFPal.org - eBook Download**

Convert SWF to video. SWF Converter can convert SWF to different formats and different devices. On one hand, SWF Converter supports convert SWF to AVI, WMV, MP4, MOV, DV, MPG, FLV, 3GP, RM, RMVB, MKV etc on Windows 7, Vista, XP, Windows 8.

#### **SWF Converter convert SWF to videos on Windows 7, Vista**

?Create Simple Extruded Solid Models ? Understand the Basic Parametric Modeling Procedure ? Create 2-D Sketches ? Understand the "Shape before Size" Design Approach ? Use the Dynamic Viewing Commands ? Create and Edit Parametric Dimensions

#### **Parametric Modeling with Autodesk Inventor 2014**

is a highly readable guide to using the latest neuroscience research to improve your life and work. Medina's prose never overwhelms the lay reader with

#### **12 Principles for Surviving and Thriving at Work, Home**

The Best Tech Newsletter Anywhere. Join 250,000 subscribers and get a daily digest of news, geek trivia, and our feature articles.

## **Zen and the Art of File and Folder Organization - How-To Geek**

#### **http://www.great-books-dwld.ru/new.html**

Computers have often been used as fictional objects in literature, movies and in other forms of media.Fictional computers tend to be considerably more sophisticated than anything yet devised in the real world. This is a list of computers that have appeared in notable works of fiction.The work may be about the computer, or the computer may be an important element of the story.

#### **List of fictional computers - Wikipedia**

A few multi-metal-based systems were created to probe the regulation mechanism in electrocatalytic reactions. This work investigates a set of unique models of electrocatalysts based on the supertetrahedral metal sulfide nanoclusters with tunable multi-metal (Mn, Co, Zn) sites, which show an obvious synergistic effect on enhancing the electrocatalytic activities in hydrogen evolution reaction.

#### **Chemistry of Materials (ACS Publications)**

What is Privilege escalation? Most computer systems are designed for use with multiple users. Privileges mean what a user is permitted to do. Common privileges include viewing and editing files, or modifying system files.

#### **A guide to Linux Privilege Escalation - payatu**

An ultimate list of ALL free books on Usability UX UI User Centered Design and more. The list is constantly updated with new books, so be on the lookout.

#### **138 FREE ebooks on User Experience, Usability, User**

Healthcare Series J32HE840 32" LED HDTV Eco Friendly Commercial Interface USB Clone Programming Pillow Speaker Compatible Healthcare UL Listed Bed 1/2/3

### **Healthcare Series J32HE840 - rcacommercialtv.com**

A cover letter, though not a compulsion for application for any job, is an extremely useful tool which can be used by prospective applicants to give the interviewer or the employer a brief idea or a conception of their interest and the expertise level.The format of cover letter should be extremely formal and crisp and should contain a qualitative view of the resume attached.

### **55+ Cover Letter Templates - PDF, Ms Word, Apple Pages**

Uses of Promotion Letter Templates. A promotional letter is a formal affair and hence you have to be really flawless with promotion letter word format- whether you are writing it for your hiring manager or boss or your employee or your customers.

### **19+ Promotion Letter Templates - PDF, DOC | Free & Premium**

Planetizen AICP\* Exam Preparation Class: Join the thousands of students who have used the Planetizen AICP\* Exam Preparation Class to prepare for the American Planning Association's AICP\* exam.

### **Planetizen AICP\* Exam Preparation Class | Planetizen**

?Citing and more! Add citations directly into your paper, Check for unintentional plagiarism and check for writing mistakes.

### **BibMe: Free Bibliography & Citation Maker - MLA, APA**

Comprehensive independent guide to all Alexander Technique resources worldwide: find a teacher, self-study, medical endorsements, videos, books, interactive resources and much more

## **The Complete Guide to the Alexander Technique**

User/customer interviews. These are similar to focus groups except they involve a one-on-one or small one-on-two group environment where you directly speak to a user or customer.

#### **Personas: The Art and Science of Understanding the Person**

Walking meditation is a wonderful complement to your seated meditation practice. For some people, it is actually an introduction for it, since it is easier to start with.

## **Ultimate Guide to Walking Meditation | LiveAndDare**

User Guide For all, the Windows version of this software is freeware. All questions or offers from companies are futile.

## **TuneECU - Links**

Each year on or around January 10th I publish my updated GUIDE integrating all the previous year's tangles and adding a new feature or two.. The EIGHTH annual edition of my TanglePatterns.com TANGLE GUIDE is a 72-page (40 MB) interactive eBook resource where the tangle images are hot-linked to their post on this site for the how-to instructions. See a tangle you want to learn (or refresh ...

# **TANGLEPATTERNS.COM TANGLE GUIDE**

215 2016 febbraio \* OwnCloud su rete lan aziendale - mini-howto ()215 2015 febbraio \* Web Tv con VLC e Giss.tv - minihowto ()214 2014 novembre \* SandBox con Arkose - mini-howto ()213 2014 settembre \* Blender3 - Modellazione 3D minihowto ()212 2014 settembre \* Blender2 - Modellazione 3D mini-howto ()211 2014 agosto \* Blender - Modellazione 3D minihowto ()